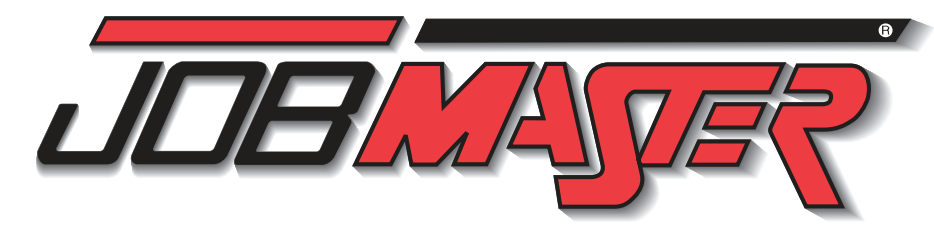

**MEDICIONES MECÁNICAS** y control de Calidad Conceptos básicos Exactitud, precisión y herrami Unidades de medida y convers Fracciones, decimales y redon Herramientas de medición con

Calibres de altura y comparad

Herramientas de medición de Análisis estadístico Control de procesos estadístic mensiones nominales y tole Inspección de piezas y reporte

www.intelitek.com

# Entrenamiento de habilidades profesionales Guía de cobertura de habilidades

JM-POWR-EB03ES

de onda completa

control con TRIAC

JM-POWR-EB04ES

**JM-POWR-EB05ES** 

JM-POWR-EB06ES

JM-EMMC-ZA03ES

JM-EMMC-ZA04ES

JM-EMMC-ZA05ES

JM-EMMC-ZA06ES

© 2018 Intelitek, Inc. Todos los derechos reservados. 35-2000-0020ES Ver B Todas las especificaciones, los cursos disponibles y las habilidades listadas están sujetos a cambios

eas y sus funciones tas únicas, múltiples y auxiliares Lectura y localización de dimensiones en un plano rminación de tolerancias dentificar dimensiones de rosca onos y símbolos de superficies mecanizadas ortar planos y secciones nensiones geométricas, límites de desgaste y ensamblaje mbolos de soldadura ectura de planos de parcelas Lectura de bases, cimientos y planos de piso ctura de planos de hormigón armado y acero estructural Lubricación para 77-BA03-0001

tos de la lubricación minos de lubricación ntificación de aceites lubricantes Identificación de grasas de uso general Identificación de grasas de uso especial Aplicación de aceites lubricantes Aplicación de grasas lubricantes Lubricación de cojinetes Establecer un calendario de lubricación elección de lubricantes sintéticos Pistolas de grasa Empacadores de cojinetes Lubricadores de grasa Lubricadores por goteo de aceite Lubricadores de cadena eléctricos

Herramientas eléctricas 77-BA06-0001 eguridad en el taller Taladros eléctricos Taladro de banco Herramientas rotativas Sierras caladoras Sierras recíprocas Sierras circulares Sierras de mesa Sierras de banda Lijadoras **Sanders** 

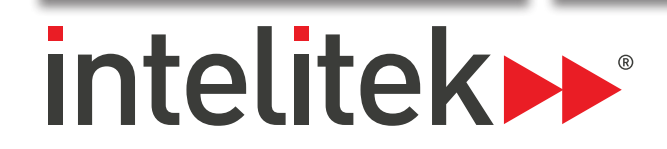

Preparar una hoja de vida Escribir una carta de present Planificación y contratación de Selección de producto y de est Procesos de manufactura Las computadoras en la manu Procesos de control estadístic Software de predicción y simul La automatización en la manu Sistemas de manufactura flexi Fabricación integrada por com

INTRODUCCIÓN A LA manufactura esbelta inición de manufactura esb

Identificación de los desechos )iseño del lugar de trabajo en Rediseño de una estación de tr

Conceptos fundamentales en Diseño de procesos de manufa

Análisis y diseño de tareas Sistemas de planificación de m rramientas para la resoluci Diseñar un proceso de manufa

> oducción a la robótica mo funciona un robot so de un software de control abar Posiciones del Robot paramación de una tarea sim

## Matemáticas para técnicos II 77-BA01B-0001

abajo con fórmulas de conversió icación Principios Mecánicos álculo de las relaciones de transmisión álculo del factor de servicio del reductor de velocidad Ley de Ohm en circuitos en serie y circuitos paralelos nversión de números decimales binarios, binarios codifica on.c. .... ...<br>os, hexadecimales y decimales Cálculo de presión, fuerza, cabeza y flujo álculo de los requisitos de cuña: elección del tamaño de la tubería

### Empleabilidad 77-3097-0000

nicas de gestión del tiempo Cualidades personales deseables para el trabajo municación interpersonal Resolución de conflictos Trabajo en equipo Técnicas de resolución de problemas Habilidades para la toma de decisiones tica empresarial y personal iqueta de negocios y comportamiento ético por computadora elaciones empleador-empleado nunicación adecuada con grupos diversos Objetivos profesionales rículums y cartas de presentación Solicitudes de empleo ntrevistas con empleadores potenciales abilidades de entrevista

## Lectura de planos mecánicos 77-BA02-0001

## técnicos de mantenimiento

Sujetadores mecánicos 77-BA04-0001 Tornillos y pernos Selección de elementos roscados tándares de rosca ar y reparar roscas Tuercas Llaves de torque Extractor de pernos Arandelas Remaches dhesivos cierres de gancho y bucle, cierres gruesos de gancho o cierre por contacto

Ataduras de cables

Herramientas manuales 77-BA05-0001 eguridad en el taller eglas y cintas métricas Mal uso de las herramientas manuales Calibradores y galgas Escuadras y niveles uchillos Perforadoras Tornillo de banco Martillos Cinceles Sierras Alicates Cortadores (cutters) Limas y herramientas para desbarbar Destornilladores Llaves Allen Llaves Llave de tubo y llave dinamométrica

Micrómetros

Calibres fijos

**I**ntroducción a la manufactura mvanzada Definición de manufactura Historia de la manufactura Seguir una carrera de manufa

Desechos

Evitar errores

FUNDAMENTOS DE SEGURIDAD 77-3202-0000 oducción a OSHA y responsabilidades de seguridad guridad en el lugar de trabajo guipo de protección personal presos de seguridad Capacitación y responsabilidades del equipo de producción Desarrollo de productos y servicio al cliente ervicio al cliente

Seguridad: bloqueo y etiquetado 77-LOTO-0000 auisición de conceptos básicos de bloqueo Dispositivos de bloqueo positivos de etiquetado Análisis de control de energía Procedimiento de bloqueo y etiquetado Liberación de bloqueo y etiquetado MATEMÁTICAS PARA TÉCNICOS **| 77-BA01A-0001** 

rabajo con aritmética y álgebra  $ab$ ajo con números enteros Trabajo con fracciones  $\mathsf{r}$ abajo con decimales Trabajo con porcentajes Trabajo con razones y proporciones Trabajo con sistemas de medida rabajo con geometría abajo con trigonometría

> Bucles y contadores sorés de contacto y sin cor

ROBÓTICA Y MANIPULACIÓN de materiales I

lidas

brutinas

on a la robotica sftware de control robótico Grabar posiciones del robot cribir y ejecutar un program Coordenadas cartesianas tradas y saltos del progra<mark>m</mark>

rticulaciones y sistemas de o siciones relativas Bucles, sondeos y contadores

nsores de contacto y sin cor rvo control del transportado ontrol de entradas y salidas d ROBÓTICA Y MANIPULACIÓN de materiales II

ramientas básicas de prog

erramientas de programació

ogramar operaciones de pla ogramar el proceso de solda pgramar un ciclo de soldad<mark>ı</mark> dadura de intersección en rogramar una soldadura en evención de la deformación mbiar los parámetros: Prot

libujar una casa Balanceo y cabeceo oyecto de alineación de bloq imentadores y plantillas spositivos periféricos .<br>oyecto de base linear rogramar con valores del co oques condicionales .<br>Programación con bloques co tradas y salidas analógicas ogramación de un sistema d Soldadura automática rograma de simulación de so gistrar posiciones del robot

riféricos ecto: Base lineal dificadores o y elevación

ulares

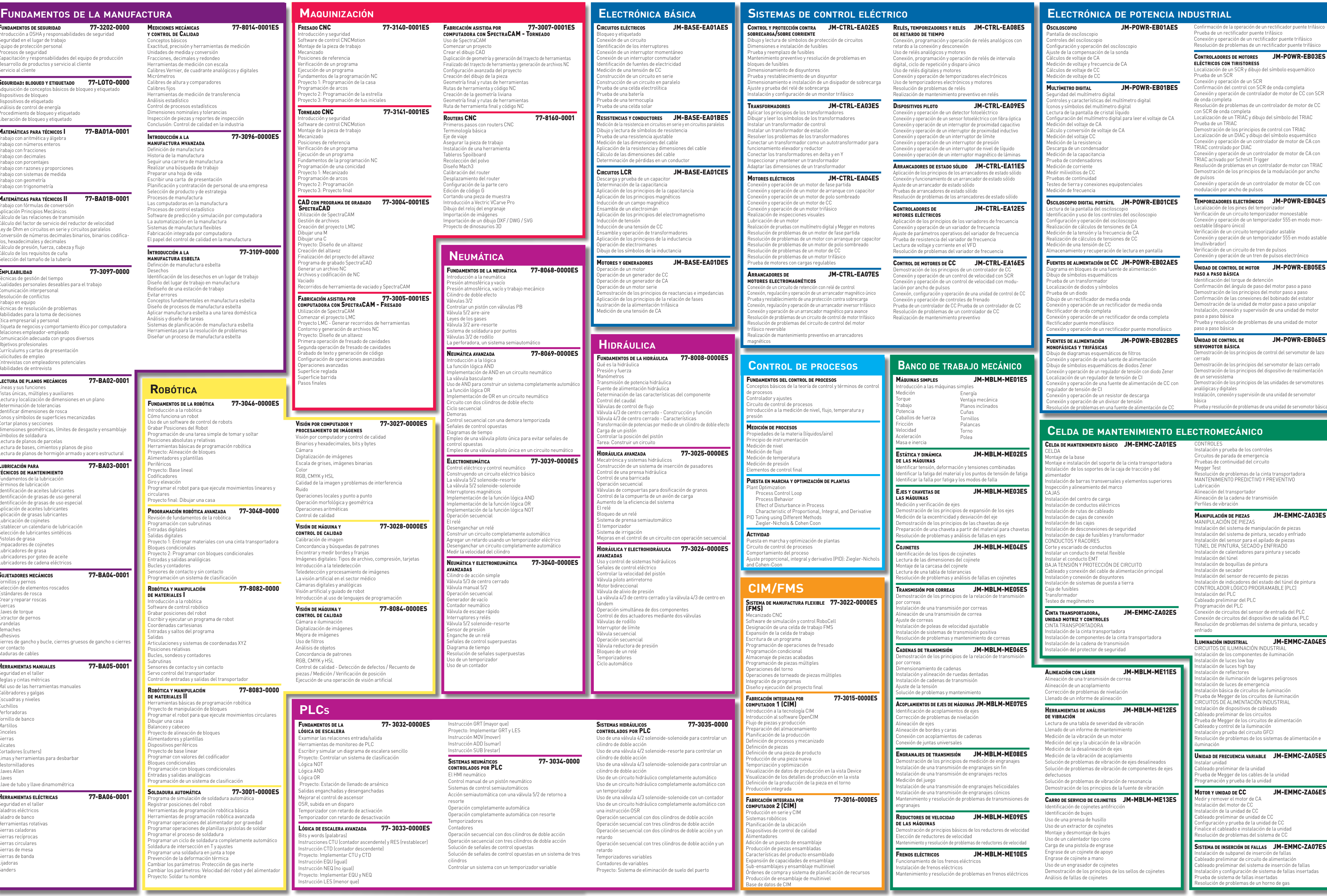

**Robótica**

rramientas básicas de prod pyecto: Alineación de bloqu entadores y plantillas

Programación robótica ava visión de fundamentos de la Programación con subrutinas tradas digitales lidas digitales

loques condicionales